Intégration de données expertes élicités via la méthode du *power prior* dans une méthode de sélection de variables Bayésienne

#### Application au cancer du colon.

–

Sandrine Boulet, Moreno Ursino, Peter Thall, Bruno Landi, Céline Lepère, Simon Pernot, Anita Burgun, Julien Taieb, Aziz Zaanan, Sarah Zohar, Anne-Sophie Jannot

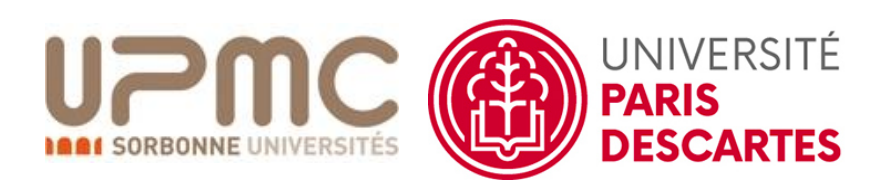

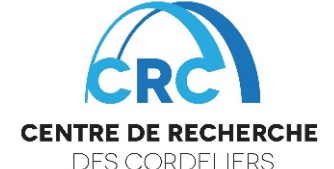

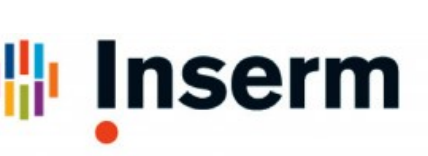

**Institut national** de la santé et de la recherche médica

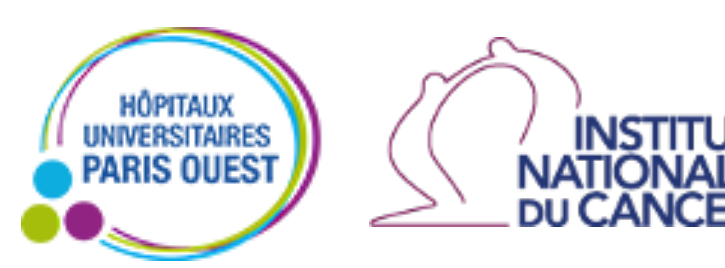

# **Objectif**

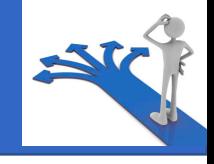

- Objectif : Développer des méthodes Bayésiennes de sélection de variables combinant expertise clinique et données de routine.
- Illustration: Patients avec un cancer colorectal traités par une chimiothérapie incluant de l'Irinotecan
	- Beaucoup de variables explicatives potentielles de la décision de réduire la dose

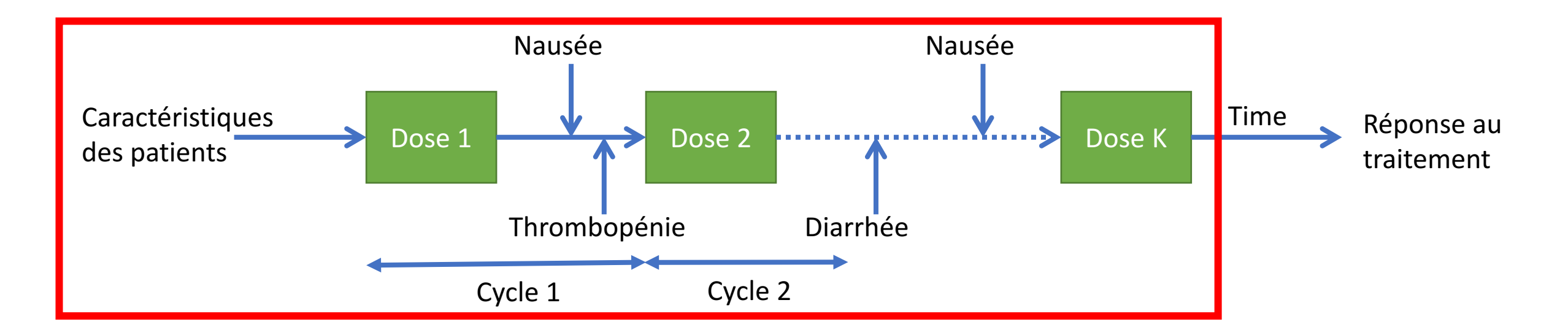

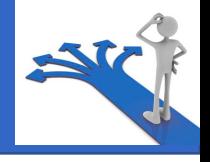

#### Questionnaire pour les cliniciens experts :

- 1. Pouvez-vous lister toutes les variables que vous utilisez dans votre décision de réduire la dose?
- 2. Pouvez-vous attribuer un poids entre 0 et 100 quantifiant l'importance de chaque variable dans votre prise de décision ?

#### **Questions**

Pour chaque grade et chaque type de toxicités présentes dans le questionnaire DxCare (service HEPATO GASTRO, compte-rendu de CHIMIO-ONCODIG), veuillez attribuer un score entre 0 et 100. Ce score doit refléter l'importance que vous accordez à l'événement pour adapter votre stratégie thérapeutique (0 = nulle, 100 = considérable).

De la même manière, il vous est demandé d'attribuer un score entre 0 et 100 à un âge supérieur à 80 ans, à une perte de poids supérieure à 5 %, à différentes valeurs de bilirubine (> 35 micromol/L, > 50 micromol/L), aux grades du score OMS, aux différentes lignes de traitement et aux stades du cancer selon la classification TNM.

La dernière question concerne l'éventuel oubli d'une variable utilisée dans la réduction de dose.

### Poids de pertinence clinique élicités

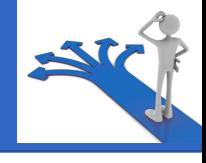

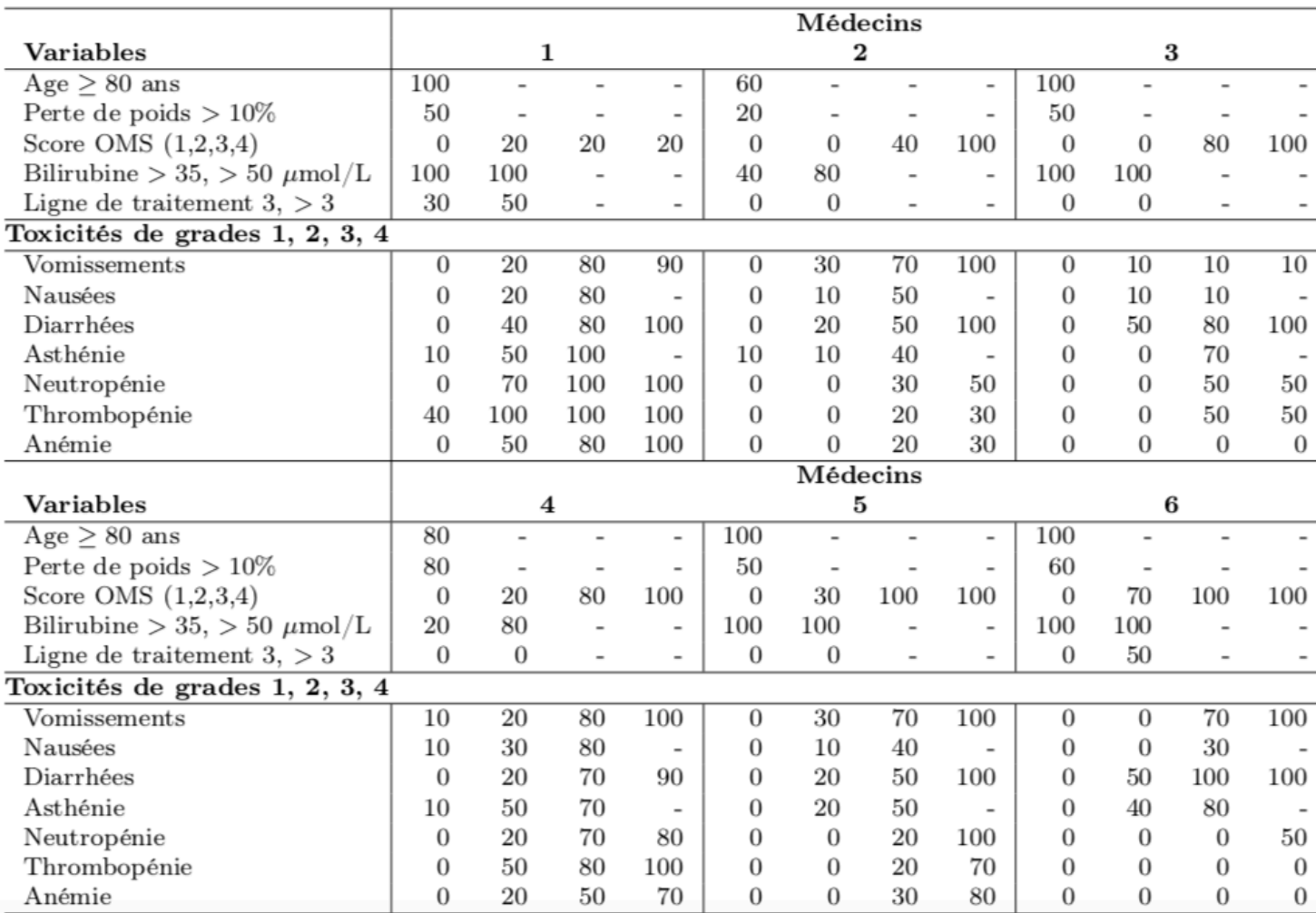

4

### Poids de pertinence clinique élicités

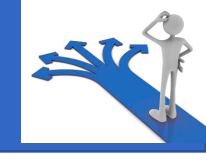

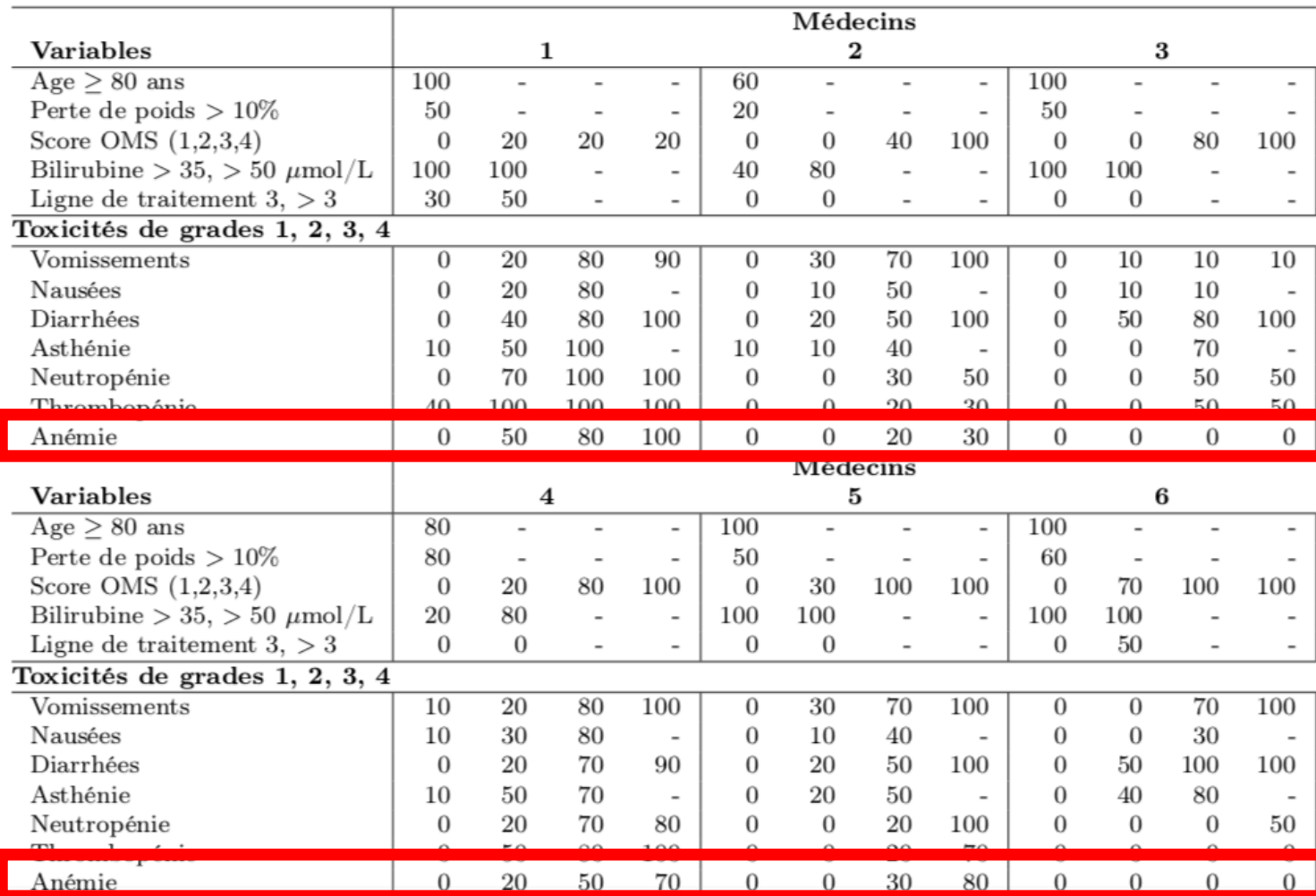

#### Poids de pertinence clinique élicités

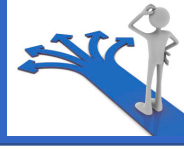

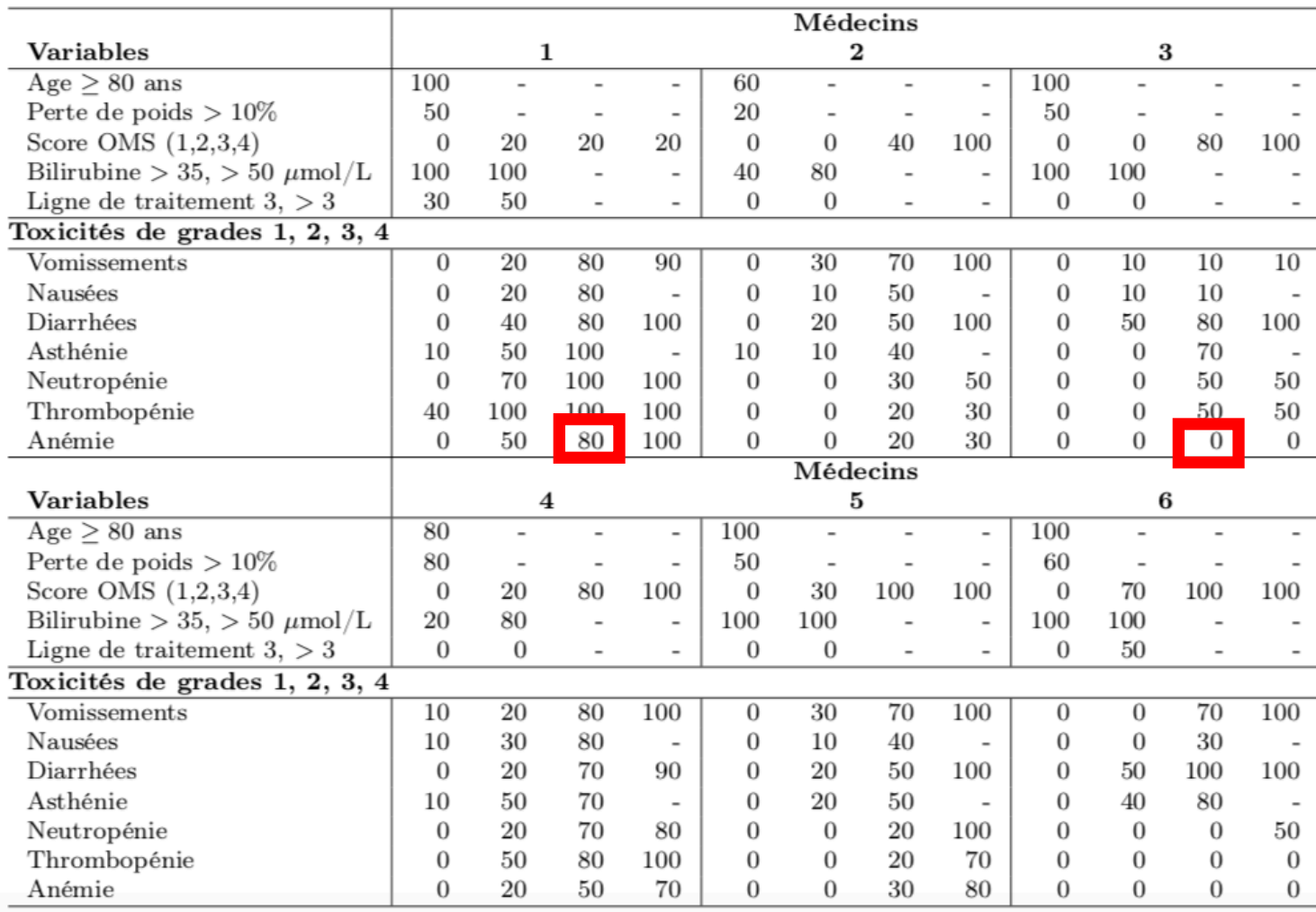

12 variables catégorielles x (1 à 4) grades = 35 variables binaires

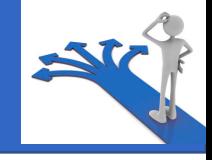

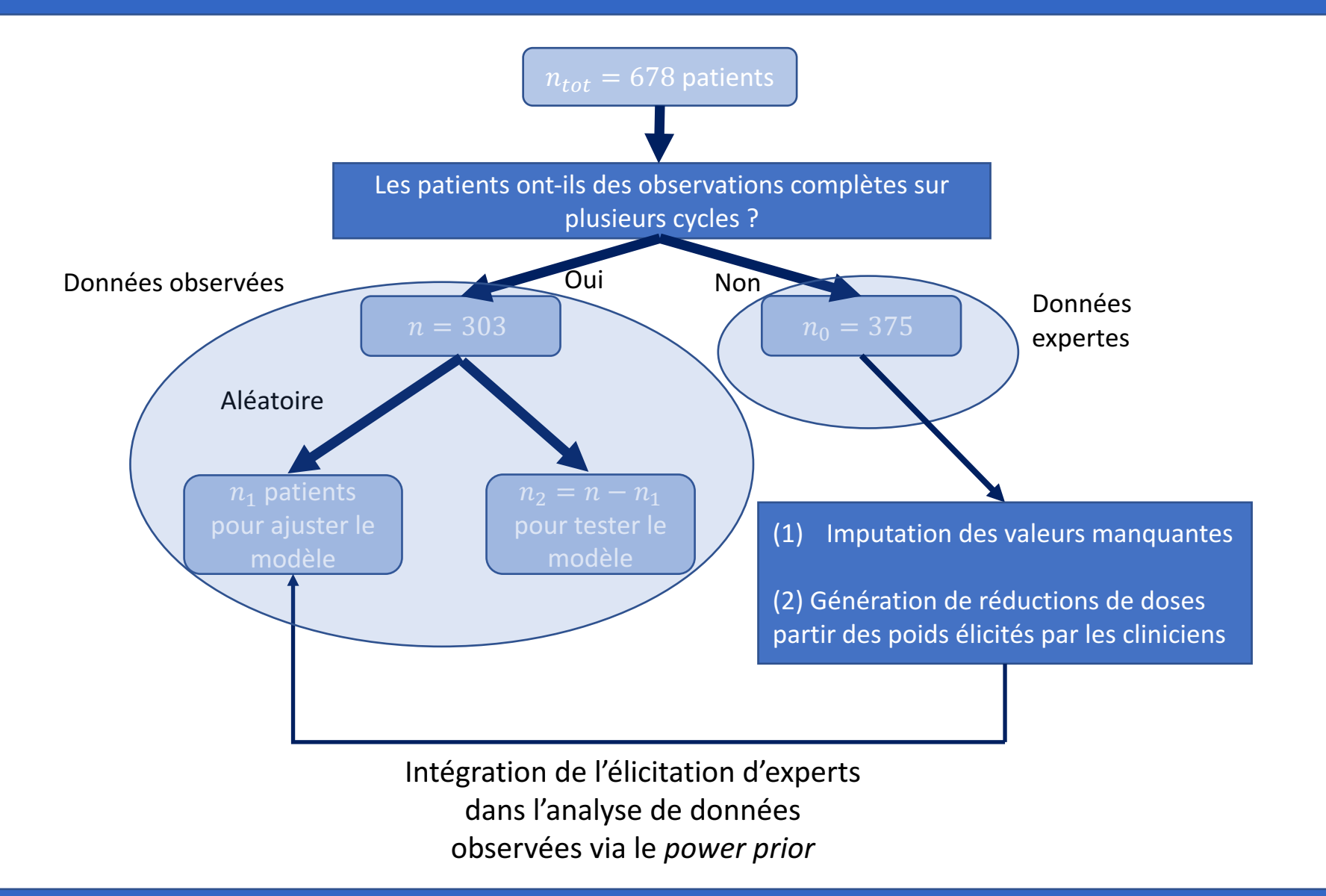

#### Intégration des poids élicités par les experts dans la méthode de *power prior*

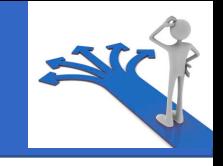

- La méthode du *power prior* (PP) permet d'intégrer l'information contenue dans des<br>données historiques dans l'analyse Bayésienne et l'inférence d'une nouvelle étude (Ibrahim, 2000).
- Dans notre méthode, les données historiques sont remplacées par des données expertes.
- Ces données expertes sont combinées aux données observées grâce au PP. La distribution a priori est définie comme le produit de la vraisemblance pondérée de  $\boldsymbol{\theta}$ conditionnellement aux données expertes et à une distribution a priori non informative :  $\pi(\boldsymbol{\theta}|\boldsymbol{D}_0, a_0) \propto L(\boldsymbol{\theta}|\boldsymbol{D}_0)^{a_0}\pi_0(\boldsymbol{\theta})$ 
	- $\mathbf{D}_0 = (n_0, r_0, \mathbf{z}_0)$  sont les données expertes ;
	- $L(\theta|D_0)$  est la vraisemblance de  $\theta$  conditionnellement aux données expertes ;
	- $0 \le a_0 \le 1$  est un paramètre d'échelle qui contrôle le poids attribuée aux données expertes ;
	- $\pi_0(\theta)$  est une distribution a priori non-informative pour  $\theta$ .

### Comment introduire la trajectoire de doses ?

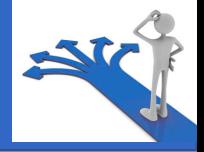

• Modèle linéaire à effets mixtes pour expliquer la réduction de dose  $r_{ik}$  d'un patient *i* au cycle *k*:

$$
\begin{cases}\nr_{ik} \sim \mathcal{B}(p_{i,k}^r) \\
logit(p_{i,k}^r) = \theta_0 + \boldsymbol{\theta}^T \mathbf{z}_{i,k} + \gamma_i \\
\text{Variables sur le cycle précédent} \\
\text{(toxicités, etc.)} \\
\text{effets aléatoires individuals}\n\end{cases}
$$

• Pour combiner les opinions des médecins, nous utilisons la méthode du *Bayesian Model Averaging* (BMA).

#### Comment prendre en compte la grande dimension des variables?

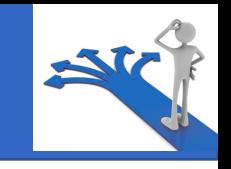

Approche bayésienne : Méthode *Stochastic Search Variable Selection* (SSVS) (George, 1993)

$$
\theta_l | I_l \sim (1 - I_l) \mathcal{N}\left(0, \tau_l^2\right) + I_l \mathcal{N}\left(0, g_l \tau_l^2\right)
$$
  
\n
$$
I_l \sim \text{Bernoulli}(p_l)
$$
  
\n
$$
\text{Mélange de deux distributions} \text{centrées en 0 mais avec une\nvariance différente}
$$

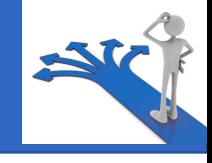

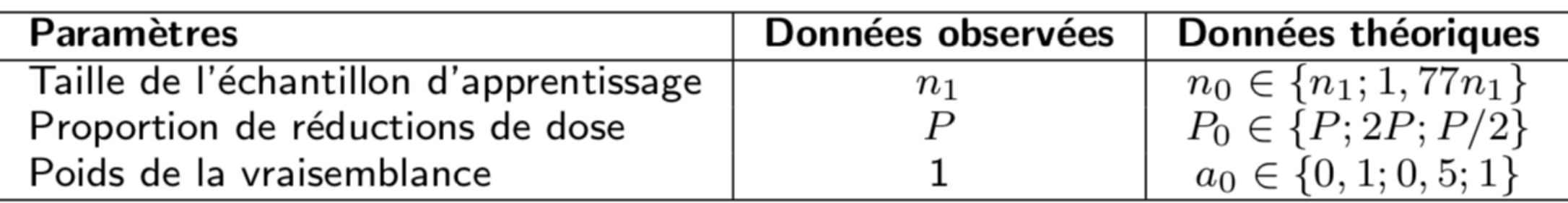

- AUC  $\approx$  0.7 ne change pas avec l'introduction du *power prior* quelque soit  $a_0$ .
- La sélection de variable varie avec le paramètre de *power prior* (plus de variables sélectionnées avec  $a_0 = 1$ ).
- La sélection de variables ne change pas significativement avec :
	- La taille de l'échantillon simulé  $n_0$ ;
	- Le pourcentage de réductions de dose dans l'échantillon simulé  $P_0$ .

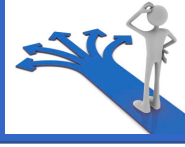

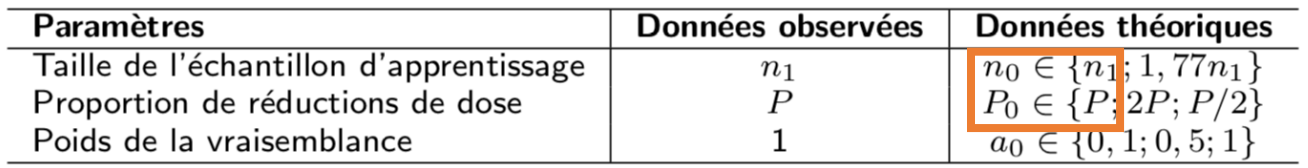

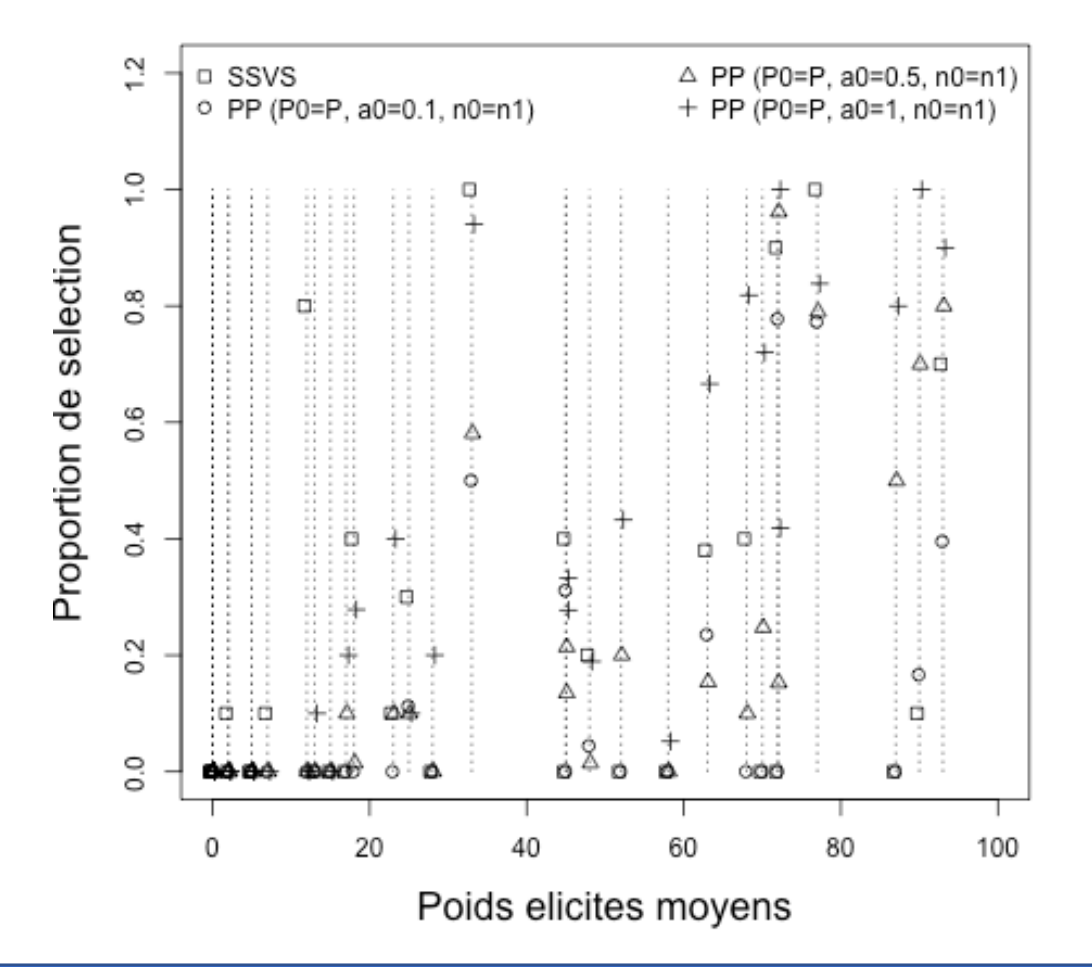

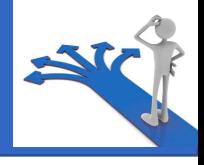

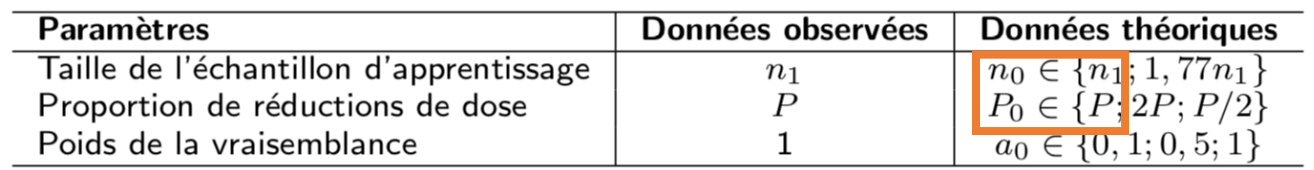

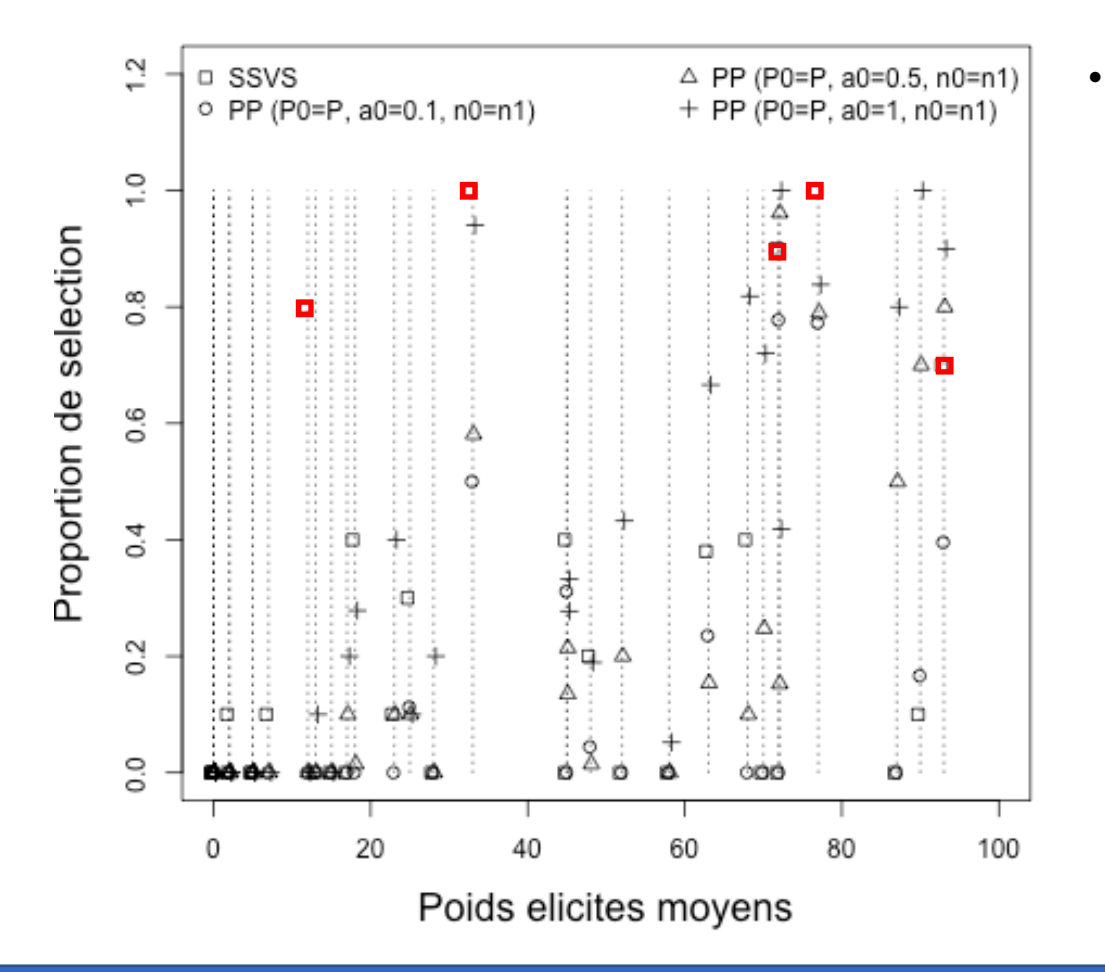

• La méthode SSVS sélectionne 5 variables : la bilirubine supérieure à 35  $\mu$ mol/L et supérieure à 50  $\mu$ mol/L, la diarrhée de grades 2 et 3, et l'anémie de grade 2.

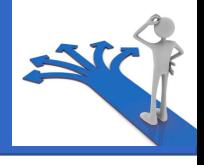

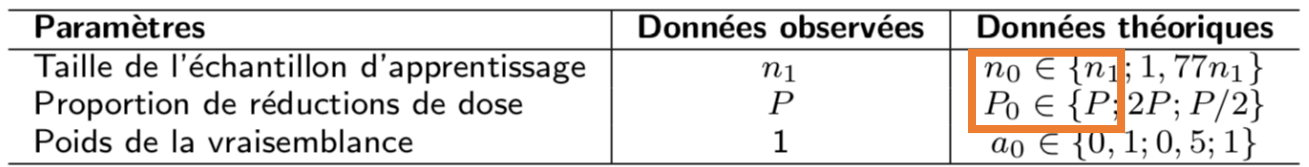

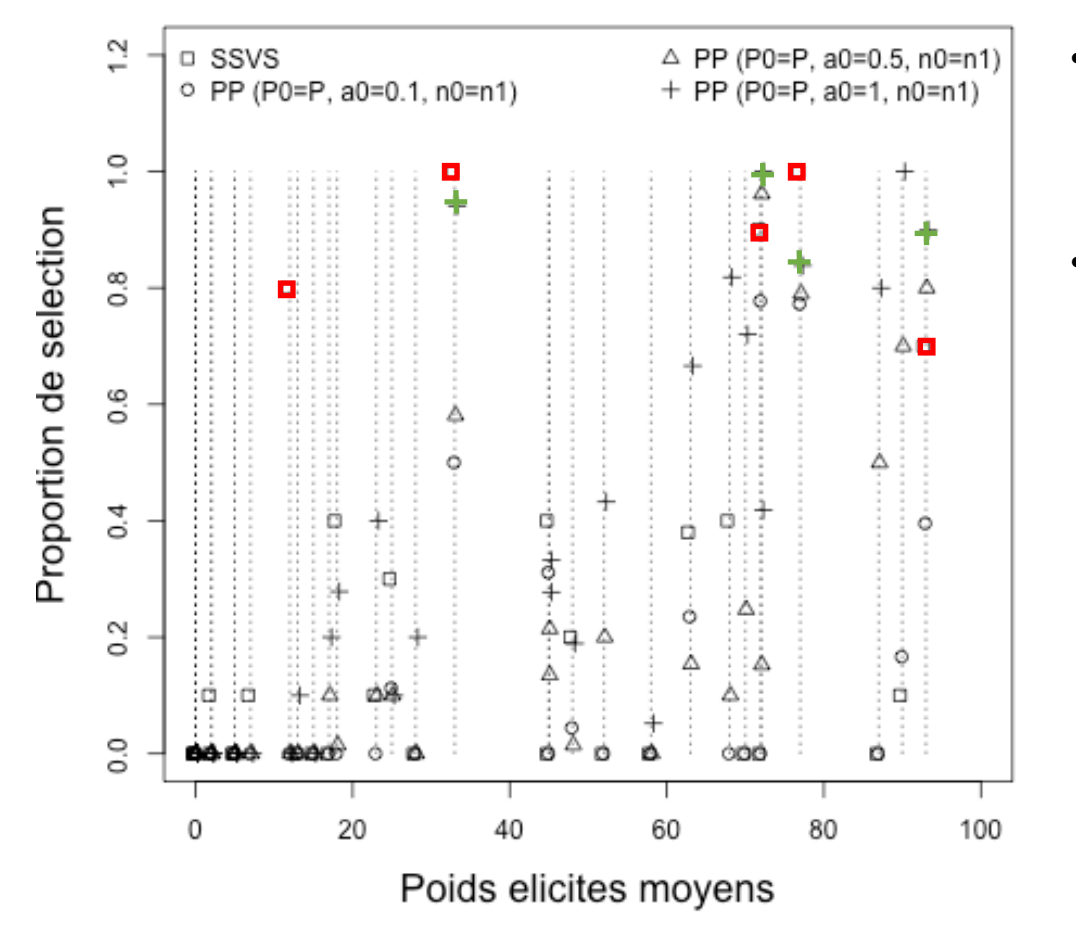

- La méthode SSVS sélectionne 5 variables : la bilirubine supérieure à 35  $\mu$ mol/L et supérieure à 50  $\mu$ mol/L, la diarrhée de grades 2 et 3, et l'anémie de grade 2.
- Pour  $a_0 = 1$ , plus de variables sélectionnées :
	- Les variables sélectionnées par la méthode SSVS exceptée l'anémie (poids moyen élicité : 12) ;

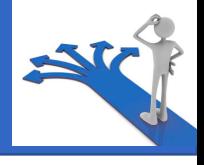

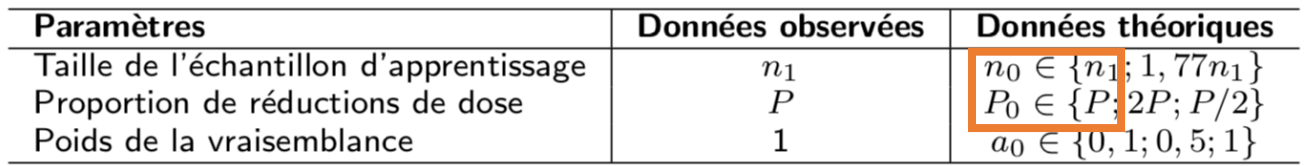

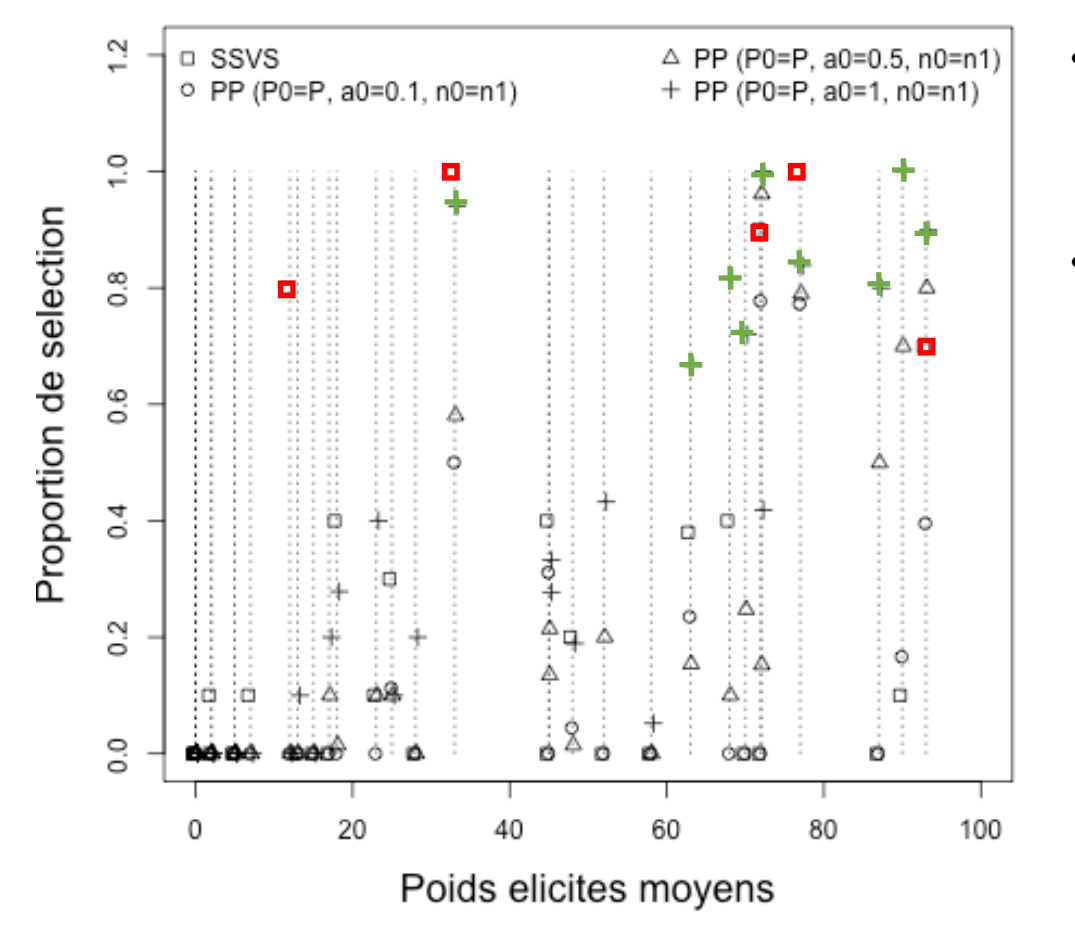

- La méthode SSVS sélectionne 5 variables : la bilirubine supérieure à 35  $\mu$ mol/L et supérieure à 50  $\mu$ mol/L, la diarrhée de grades 2 et 3, et l'anémie de grade 2.
- Pour  $a_0 = 1$ , plus de variables sélectionnées :
	- Les variables sélectionnées par la méthode SSVS exceptée l'anémie (poids moyen élicité : 12) ;
	- Les variables avec des poids élicités importants et peu d'observations comme le score OMS de grade 3 (11) observations), les vomissements de grade 3 (2 observations) ;
	- D'autres variables avec des poids élicités importants : Le score OMS de grade 4, l'asthénie de grade 3 et l'âge.

### **Discussion**

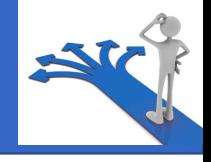

- Cette méthode permet de sélectionner des variables rares et d'écarter des variables qui paraissent pertinentes à partir des des données mais pas du point de vue expert.
- La performance moyenne peut s'expliquer par différentes raisons comme la variabilité des pratiques cliniques mais également d'éventuelles variables manquantes.
- La performance prédictive pourrait être un critère d'évaluation de la possibilité d'ajouter de l'information experte via la méthode de *power prior*.
- Pour sélectionner les variables pertinentes afin de construire un outil d'aide à la décision, une étape supplémentaire serait de définir le nombre de variables à garder.

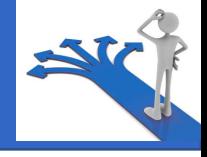

## Merci de votre attention !

### Références

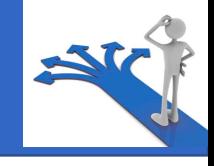

- Tibshirani R., Regression shrinkage and selection via the Lasso. *Journal of the Royal Statistical Society, Series B (Methodological).* 1996;58(1):267-288.
- George E.I., McCulloch R.E., Variable selection via Gibbs sampling, J. *Am. Statist. Assoc.* 1993;88:881-889.
- Raftery A.E., Madigan D., Hoeting J.A., Bayesian Model Averaging for Linear Regression Models, *J. Am. Statist. Assoc.* Mar. 1997*;92(437):179-191.*
- Ibrahim, J.G., Chen, M.-H.: Power Prior Distributions for Regression Models, *Statistical Science* (2000);15(1), 46-60.

Intégration des poids élicités par les experts dans la méthode de *power prior*

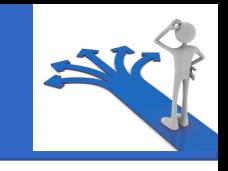

• La distribution a posteriori de  $\theta$  est :

 $\pi(\boldsymbol{\theta}|\boldsymbol{D}, \boldsymbol{D}_0, a_0) \propto L(\boldsymbol{\theta}|\boldsymbol{D})\pi(\boldsymbol{\theta}|\boldsymbol{D}_0, a_0)$  $\propto L(\boldsymbol{\theta}|\boldsymbol{D})L(\boldsymbol{\theta}|\boldsymbol{D}_0)^{a_0}\pi_0(\boldsymbol{\theta})$ 

- $\mathbf{D} = (n, r, Z)$  sont les données observées ;
- $L(\theta|D)$  est la vraisemblance de  $\theta$  sachant les données observées.

### *Bayesian Model Averaging* (BMA)

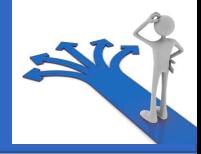

Pour combiner les opinions des différents cliniciens,  $c \in \{1, ..., C\}$ , la méthode BMA calcule la distribution prédictive du coefficient  $\theta_l$ ,  $l \in \{1, ..., L\}$ , comme une moyenne pondérée des distributions a posteriori de ce coefficient  $\theta_1$  sous chacun des modèles  $M_c$ (Raftery, 1997):

$$
p(\theta_l|\mathbf{D}) = \sum_{c=1}^{C} p(M_c|\mathbf{D}) p(\theta_l|M_c, \mathbf{D})
$$

Où les poids  $p(M_c|D)$  sont les probabilités a posteriori de chacun des modèles :

$$
p(M_c|D) = \frac{p(D|M_c)p(M_c)}{\sum_{c_1=1}^{C} p(D|M_{c_1})p(M_{c_1})}
$$